# **Hospital Outlier Payment Backgrounder**

Section 1886(d)(5)(A) of the Act provides for Medicare payments to participating hospitals in addition to the basic prospective payments for cases incurring extraordinarily high costs.

To qualify for outlier payments, a case must have costs above a fixed-loss cost threshold amount (a dollar amount by which the costs of a case must exceed payments in order to qualify for outliers).

**Cost outliers apply to all inpatient facilities including but not limited to:** 

- Acute Care Facilities
- Inpatient Rehab Facilities
- Inpatient Psychiatric Facilities
- Long-Term Care Facilities
- Veterans Affairs claims for the Electronic Medicare Remittance Advice (e-MRA) project

# **Billing**

To bill an outlier, there must be days of utilization (Medicare benefit days) available to the beneficiary.

# **Coding**

To properly code an outlier claim, the provider must know the Covered, Non-covered, Co-insurance, and Lifetime Reserve (LTR) days available. It is only after all days have been used that benefits are exhausted.

**Two pieces of information are needed to determine if an outlier should be coded:**

- 1. Total covered charges
- 2. Inpatient Prospective Payment System (IPPS) threshold amount

## **Payment**

For a case to qualify for outlier payment, it must have *total* costs above a fixed-loss cost threshold amount (a dollar amount by which the costs of a case must exceed payments in order to qualify for outliers). The outlier fixed-loss threshold for FY 2024, which runs from October 1, 2023, through September 30, 2024, is \$42,750. Centers for Medicare and Medicaid Services (CMS) pays 80% of costs exceeding DRG payment.

## **Key factors that will impact qualification for outlier payment are:**

- DRG assignment
- Charges reported on the claim; and
- Your hospital's cost-to-charge ratio

Geography, indirect medical education (IME) factors, and disproportionate share hospital (DSH) factors also impact calculation. Hospitals should determine if a claim should be submitted as an outlier. [The Inpatient PPS Web Pricer](https://www.cms.gov/ipps-webpricer) is available to help estimate payment.

# **Medicare Administrative Contractors (MACs)**

Some of the [MACs](https://www.cms.gov/medicare/medicare-contracting/medicare-administrative-contractors/who-are-the-macs) may also provide guidance regarding outlier claim information and submission instructions on their websites:

- [First Coast Service Options](https://medicare.fcso.com/pard_provider_reimbursement/231452.asp) (FL, Puerto Rico, US Virgin Islands)
- [Novitas Outlier Claim Information and Submission](https://www.novitas-solutions.com/webcenter/portal/MedicareJL/pagebyid?contentId=00003594) [Instructions](https://www.novitas-solutions.com/webcenter/portal/MedicareJL/pagebyid?contentId=00003594) (AR, CO, DC, DE, LA, MD, MS, NJ, NM, PA, OK, TX)
- [Noridian Inpatient PPS Billing for Cost Outlier](https://med.noridianmedicare.com/web/jea/provider-types/acute-ipps-hospital/inpatient-pps-billing-cost-outlier) (AK, AZ, CA, HI, ID, MT, ND, NV, OR, SD, UT, WA, WY, American Samoa, Guam, Northern Mariana Islands)
- [Palmetto Inpatient PPS Outlier Billing](https://www.palmettogba.com/palmetto/jma.nsf/DIDC/AVPR5W4725~Facilities%20and%20Organizations~Hospitals) (AL, GA, NC, SC, VA, TN, WV)
- NGS does not provide specific information on their website but provides the link to [The Inpatient PPS Web Pricer](https://www.cms.gov/ipps-webpricer) on the CMS website (CT, IL, MA, ME, MN, NH, NY, RI, VT, WI)
- WPS provides no supplemental information (IA, IN, KS, MI, MO, NE)
- CGS provides no supplemental information (KY, OH)

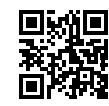

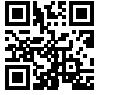

**Click or scan to access the Inpatient PPS Web Pricer Click or scan to learn more about MACs**

## **Outlier Payment Calculation Example**

*The following example simulates the outlier payment for a case at a hospital in the San Francisco, California CBSA, which is a large urban area. The patient was discharged on/after October 1, 2006, and the hospital incurred Medicare approved charges of \$150,000. The DRG assigned to the case was 498. The hospital is 100% Federal for capital payment purposes.*

### **Note: This spreadsheet is only an estimate of payment. It is not to be relied upon for exact payment.**

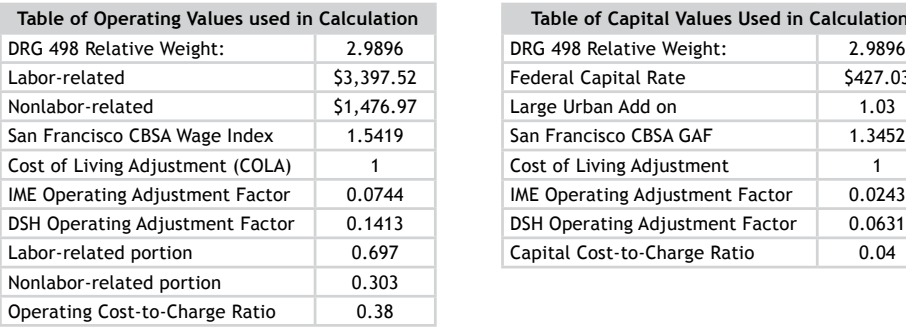

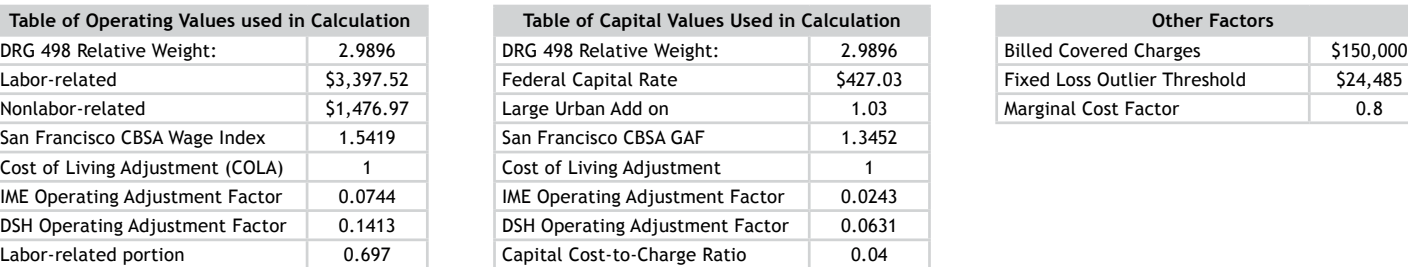

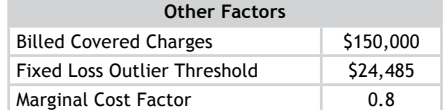

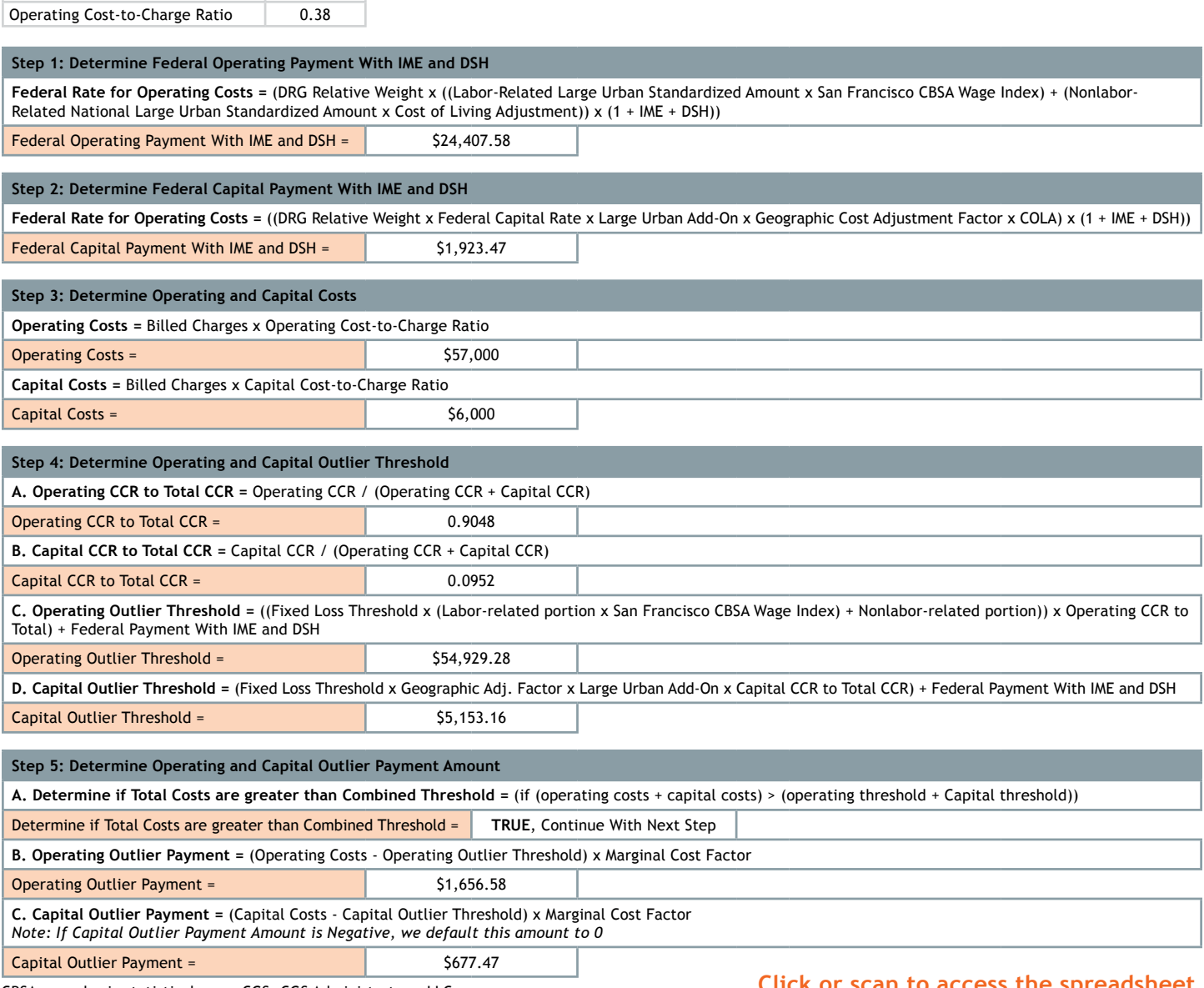

CBSA, core basic statistical area; CGS, CGS Administrators, LLC;

DRG, diagnosis-related group; NGS, National Government Services, Inc;

WPS, Wisconsin Physicians Service Government Health Administrators.

SERB® and the SERB logo are registered trademarks of SERB S.à.r.l. BTG® is a registered trademark of BTG International Ltd.

### **Click or scan to access the spreadsheet**

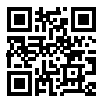

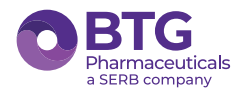

Voraxaze® is a registered trademark of Protherics Medicines Development Ltd., a SERB company. 24-hour Medical Information: 1-877-377-3784 Customer Service: 1-844-293-0007

© 2024 BTG International Inc. All rights reserved. US-VRX-2400028/Feb 2024

Spreadsheet can be located in the downloads section at: [https://www.cms.gov/Medicare/Medicare-Fee-for-](https://www.cms.gov/Medicare/Medicare-Fee-for-Service-Payment/AcuteInpatientPPS/outlier)[Service-Payment/AcuteInpatientPPS/outlier](https://www.cms.gov/Medicare/Medicare-Fee-for-Service-Payment/AcuteInpatientPPS/outlier)